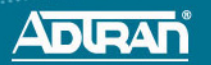

# **NetVanta 5305 System Controller Module P/N 1200831G1**

 $\bigcirc$ SYSTEM CONTROLLER

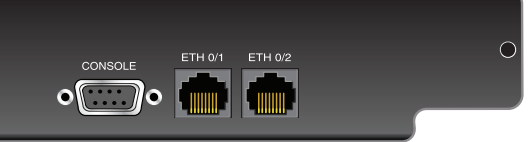

#### **SPECIFICATIONS**

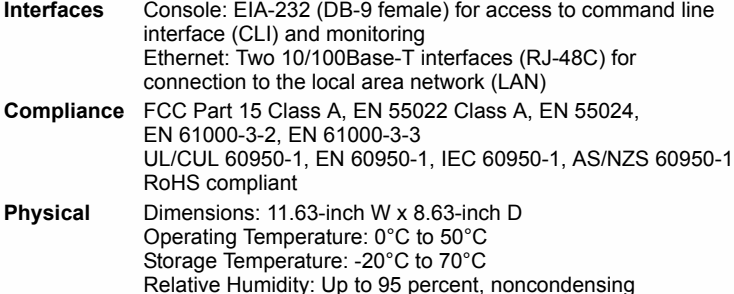

#### **INSTALLATION INSTRUCTIONS**

- 1. Remove power from the NetVanta 5305 base unit.
- 2. Remove the existing system controller module from the controller slot in the base unit.
- 3. Slide the replacement system controller module into the controller slot until the module is firmly seated against the chassis.
- 4. Secure the screws at both edges of the module. Tighten with a screwdriver.
- 5. Connect the cables to the associated device(s).
- 6. Complete the system installation as specified in the *[NetVanta 5305](http://kb.adtran.com/article.aspx?article=2521&p=2)  [Hardware Installation Guide](http://kb.adtran.com/article.aspx?article=2521&p=2)* (article number 2521) available online at http://kb.adtran.com. For information on installing network interface modules (NIMs), refer to the appropriate quick start guides shipped with the [NIMs. For information on configuration for a specific application, refer to the](http://kb.adtran.com)  [configuration guides provided on A](http://kb.adtran.com)DTRAN's Knowledge Base.

### **ETHERNET PINOUTS**

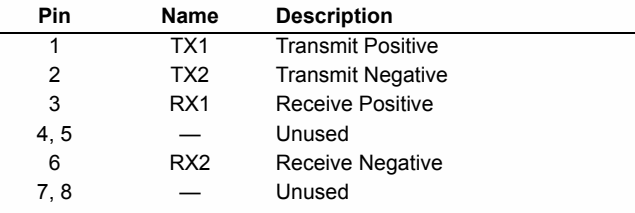

## **CONSOLE PINOUTS**

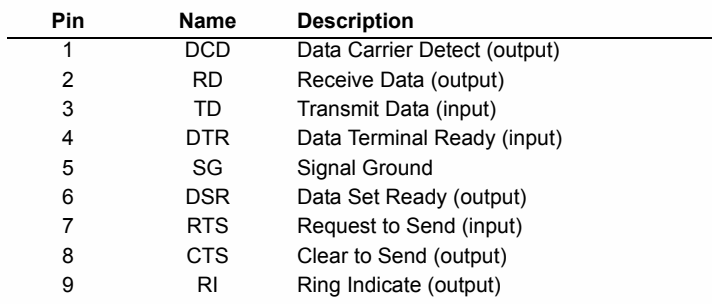

# **CONNECT THE CONSOLE INTERFACE**

Before connecting to the NetVanta 5305 **CONSOLE** interface you will need the following items: PC with terminal emulation software and a straightthrough serial cable with a DB-9 (male) connector on one end and the appropriate interface for your PC on the other.

- 1. Connect the DB-9 (male) connector of your serial cable to the **CONSOLE** port on the rear panel of the unit.
- 2. Connect the loose end of the serial cable to the PC with terminal emulation software.
- 3. Open a terminal session to the NetVanta 5305 using the following settings: 9600 baud, 8 data bits, no parity bits, and 1 stop bit. Press **<Enter>** to activate the AOS CLI.
- 4. For details on the command line interface (CLI), refer to the *[AOS](http://kb.adtran.com/display/2/kb/emailArticle.aspx?aid=2219 )  [Command Reference Guide](http://kb.adtran.com/display/2/kb/emailArticle.aspx?aid=2219 )* [\(ADTRAN's Knowledge Base article 2219\)](http://kb.adtran.com)  [available at](http://kb.adtran.com) http://kb.adtran.com.

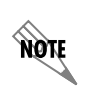

*Important: For additional details on product features, specifications, installation, and safety, refer to the NetVanta 5305 Hardware Installation Guide located online at http://kb.adtran.com (article number 2521).*

Free Manuals Download Website [http://myh66.com](http://myh66.com/) [http://usermanuals.us](http://usermanuals.us/) [http://www.somanuals.com](http://www.somanuals.com/) [http://www.4manuals.cc](http://www.4manuals.cc/) [http://www.manual-lib.com](http://www.manual-lib.com/) [http://www.404manual.com](http://www.404manual.com/) [http://www.luxmanual.com](http://www.luxmanual.com/) [http://aubethermostatmanual.com](http://aubethermostatmanual.com/) Golf course search by state [http://golfingnear.com](http://www.golfingnear.com/)

Email search by domain

[http://emailbydomain.com](http://emailbydomain.com/) Auto manuals search

[http://auto.somanuals.com](http://auto.somanuals.com/) TV manuals search

[http://tv.somanuals.com](http://tv.somanuals.com/)